# CURSO CONTABILIDAD FISCALIDAD Y PROGRAMA CONTABLE

*Sector Administración de Empresas*

Plan formación 2022/2023 Centro de Enseñanzas Empresariales Modalidad Clases en Directo

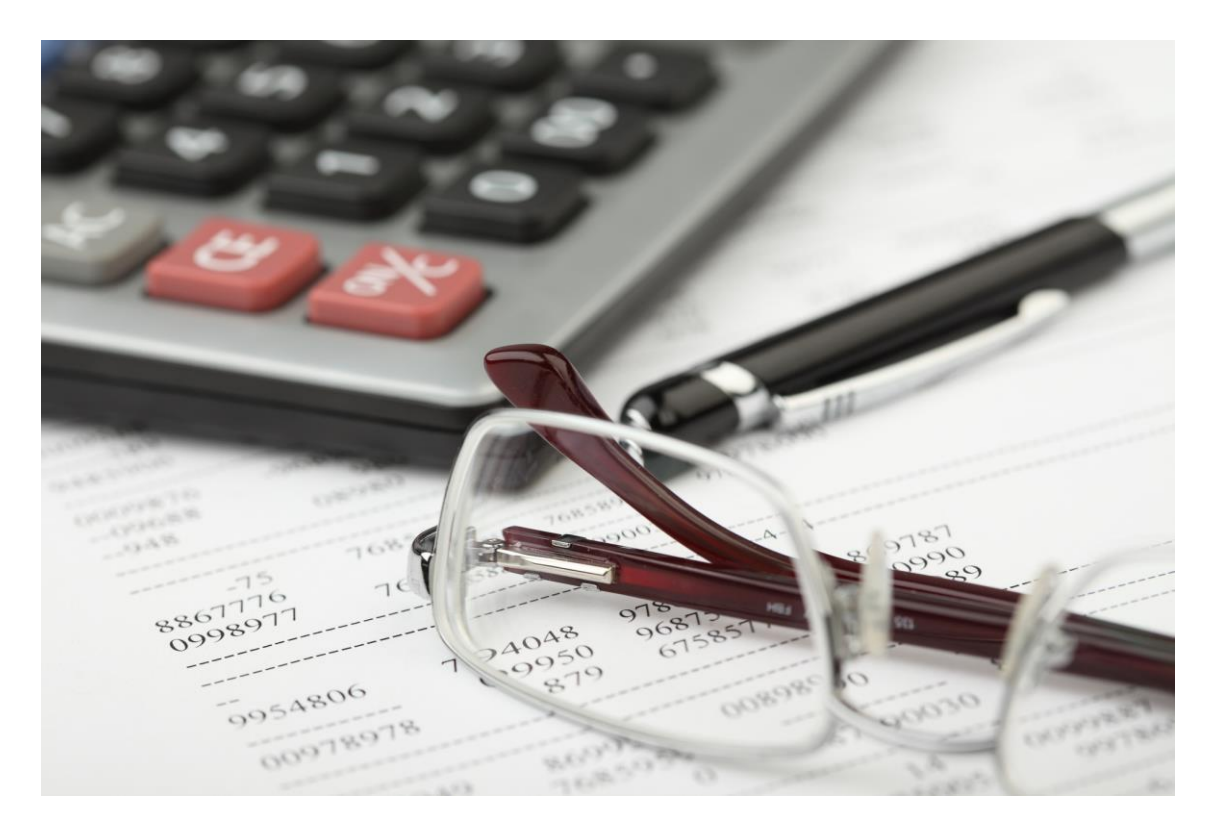

*C/Marques de Estella, 15 29670 San Pedro Alcántara Málaga Tfn.952782877 / 692396415 [www.informaticatron.es](http://www.informaticatron.es/) [info@informaticatron.es](mailto:info@informaticatron.es)*

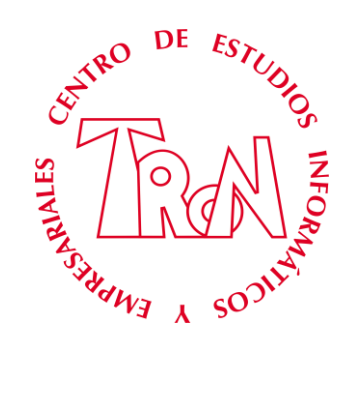

**Desde 1987… 36 años al servicio de la Formación Empresarial**

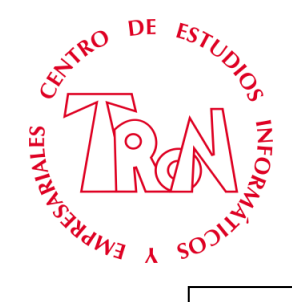

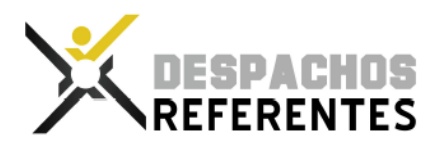

# **CONTABILIDAD - FISCALIDAD PROGRAMA CONTABLE**

**CENTRO**: Centro de Enseñanzas Empresariales Tron S.L.

#### **COLABORA**: Despachos Referentes

- **OBJETIVOS**: Preparación profesional y capacitar al alumno para que sea capaz de elaborar un libro diario y anote todos los asientos que se generen en un ejercicio contable, entendiendo todos los conceptos y aplicando correctamente el plan general de contabilidad. Tener una formación práctica que permita llevar la contabilidad de una empresa. Confeccionar los diferentes modelos de la agencia tributaria en un símil práctico basado en el proyecto real de una empresa. El alumno al terminal el curso será capaz de:
	- Registrar las operaciones diarias de una empresa y utilizar estos datos para elaborar un Balance de Situación y una Cuenta de Resultados.
	- Consultar, manejar y aplicar el Plan General de Contabilidad.
	- Utilizar un programa de contabilidad por ordenador.
	- Diferenciar los diferentes tipos de sociedades mercantiles que hay y conocer las operaciones específicas de cada una de ellas.
	- Aplicar el Plan General de Contabilidad según el régimen jurídico.
	- Interpretar los datos financieros de una empresa
- **DIRIGIDO** A quienes quieren **aprender** contabilidad y **carecen** por completo de conocimientos contables o apenas tienen unas nociones básicas, y **necesitan** obtener una formación adecuada para llevar la contabilidad de una empresa, o para conocer las bases fundamentales de la gestión de cualquier negocio

A todas aquellas personas que quieran adquirir conocimientos sobre esta materia, bien por el mero placer de ampliar el marco de su saber, bien porque profesionalmente se dedican o piensan dedicarse al asesoramiento contable y fiscal de empresas, o se encuentran ubicados en el departamento de administración de una empresa.

A los gerentes y directores de PYME´s que deseen obtener una visión realista de la contabilidad de su empresa.

A los mandos intermedios de los departamentos contables y financieros, que quieran ascender en el organigrama de la empresa con nuevas e imprescindibles responsabilidades.

En cualquiera de dichos casos, **no se requiere partir de unos requisitos previos**; toda persona que posea una cultura general puede afrontar el estudio de nuestro curso sin que se le presenten especiales dificultades

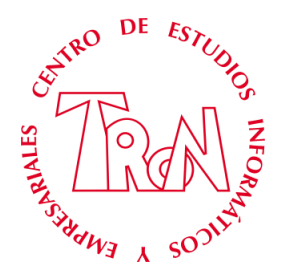

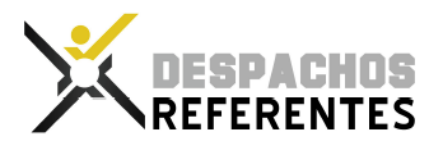

**METODOLOGIA**: Lunes, Martes y Miércoles. Clases Presenciales, de 09:10 a 11:00 horas. Nunca estarás solo, siempre el profesor guiará las clases. Todas las clases están grabadas en el campus para poder volver a visualizarla las veces que necesite. Explicaciones claras y directas, el alumno en todo momento debe de seguir al profesor, **evitamos la soledad del alumno en la formación a distancia**, de esta forma permitirá al alumno ir asimilando los conocimientos que se impartan, para poder llevarlos a la práctica mediante supuestos basados en casos reales de situaciones que se pueden ir dando en el día a día de la empresa. Al tiempo que se va dotando al alumno de esta formación, se va a llevar a cabo una aplicación de la misma mediante programa informático. Al alumno se le hará entrega de documentación real que se utiliza en el mundo empresarial con la finalidad de que se vaya familiarizando con este tipo de documento. Se utilizarán los medios audiovisuales, (profesor permanente), mediante clases en directo a través de una plataforma. Campus con todas las lecciones grabadas y pdf explicativos de acceso desde el primer día. El alumno aprenderá a realizar, desde la creación de la empresa (Declaración Censal, Constitución de sociedad, Alta en la Seguridad Social, etc.) hasta el cierre de la misma en Diciembre. Se trata de familiarizar al alumno con toda la documentación que se genera en una empresa, teniendo que desarrollar toda la documentación y los procesos que con las diferentes administraciones se realicen.

> **Todas las explicaciones están en el campus a disposición del alumno para que pueda visualizar la veces que necesite los temas y ejercicios**.

**CODIGO:** CON202304

**DURACIÓN**: 120 Horas - 12 meses campus online con todos los videos y pdf. Se incluyen las horas de acceso al campus.

**CLASES**

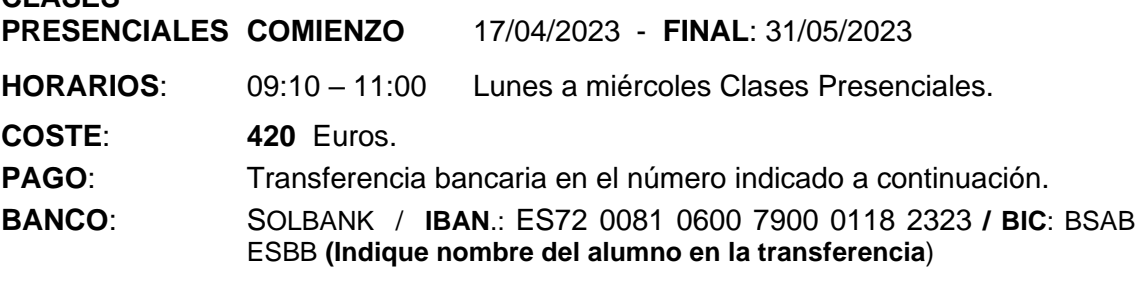

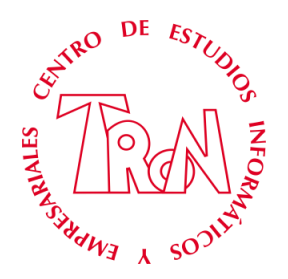

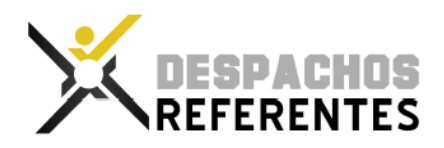

Un curso de contabilidad no solo debe de enseñarte a introducir asientos, también debes de aprender las difíciles situaciones en las que te puedes encontrar, ya sea al empezar con una contabilidad, el día a día, etc.

Algo que puede ser tan simple como la presentación de los modelos, puede suponer un problema si nunca se ha realizado, por lo que no se puede dar nada por hecho, la enseñanza ha de ser total, tenemos que anticiparnos a estas situaciones.

Las diferentes circunstancias con las que te puedes encontrar, hacen que no solo tengas que aprender a contabilizar los hechos contables, sino que te verás en estas situaciones complicadas que normalmente no se enseñan en los cursos.

Cuentas que no sabemos cómo regularizar, que me dice un balance y ¡ojo! no análisis, sino interpretar las cuentas. ¿Sé disolver una sociedad?, ¿Cómo preparar el cierre contable? Tomo decisiones para incorporar a mi sociedad en diferentes régimen de IVA, como el Régimen Especial del Criterio de Caja, Prorrata, etc.

Creemos que un curso de contabilidad tienes que ir más allá de la contabilización, el alumnos no solo debe de salir preparado para realizar los apuntes contables, sino tendrá que lidiar con las diferentes circunstancias que se encuentre, por eso en nuestro temario se incluyen estos temas o problemática, que se escapan de cualquier curso contable.

Tenemos claro que hay que dar este valor añadido, con ello el alumno ganara confianza y se enfrentara a la diferentes situaciones que se les presente.

[Video Promocional del Curso](https://youtu.be/aJ0xoWbsJSU)

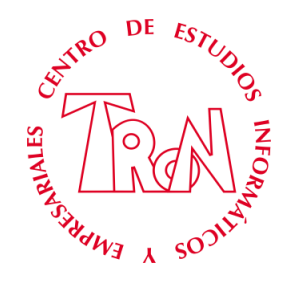

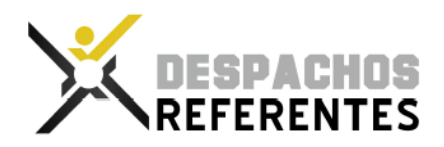

Despachos Referentes avala el plan de formación privada no oficial que está programado de acuerdo a las necesidades reales que existen en el mercado laboral.

Los centros miembros garantizan el más alto estándar de calidad en los cursos del Plan de Formación 2022/2023

Al finalizar la especialidad, se otorga a cada alumno un certificado de Despachos Referentes, donde se detalla la formación teórica y práctica recibida.

Enseñanza no oficial y no conducente a la obtención de un título con carácter oficial o certificado de profesionalidad

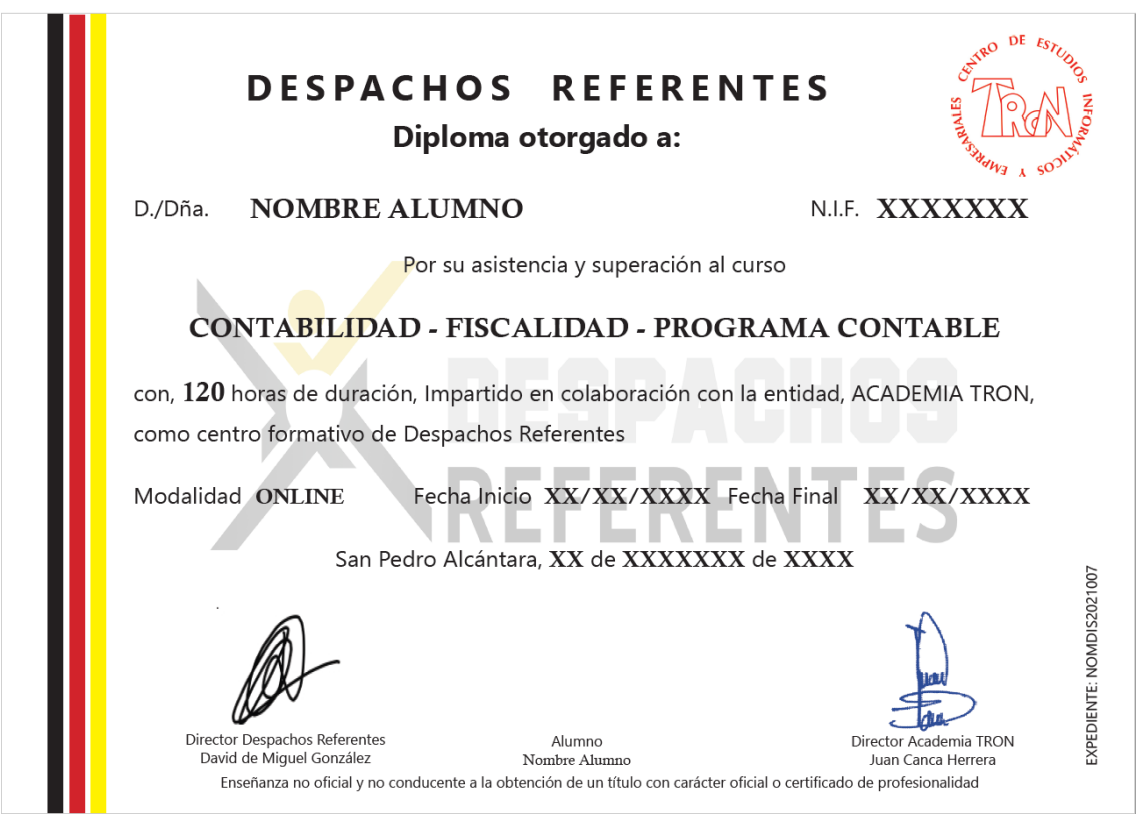

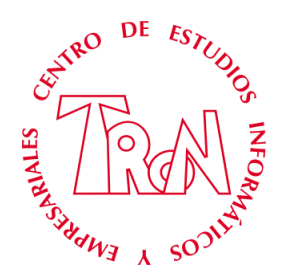

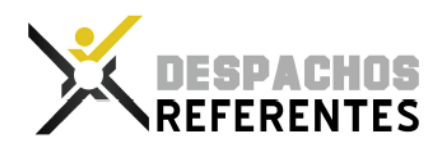

#### **ACUERDO DESPACHOS REFERENTES**

Gratis durante 2 meses los servicios de **DESPACHOS REFERENTES**, de tal forma que tendrás acceso a:

- 1. **Todo el calendario habitual y continuado de formaciones** que se imparten sobre temas fiscales, contable, laborales, jurídicos, etc. Sesiones de 1 hora de duración, muy prácticas, impartidas en directo a las que se accede por videoconferencia y pueden consultar con nuestros ponentes cualquier cuestión, o bien ver las sesiones posteriormente ya que siempre se graban. Con ponentes de la Administración Tributaria, de Universidades, etc.
- 2. **Centro Técnico de apoyo para consultas** fiscal, contable, laboral, mercantil.
- 3. **Actualización informativa** a través del boletín al completo de temas relevantes.

Formaras parte durante este tiempo de Despachos Referentes, que está formado por un equipo profesional con más de 20 años de experiencia en el sector de los despachos profesionales y asesorías de empresas, y que se creó con la misión exclusiva de seleccionar y apoyar a todos aquellos despachos del territorio nacional que buscan ser referentes en el sector potenciando el crecimiento y desarrollo de la asesoría, el entrenamiento formativo continuado de su equipo, el servicio a sus clientes, y la colaboración interprofesional.

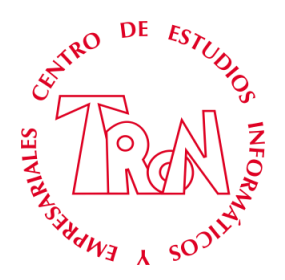

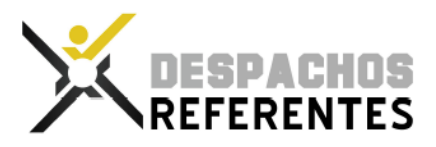

### **INDICE**

**LECCION 1**.-INTRODUCCION A LA CONTABILIDAD LA CONTABILIDAD. SU DIVISIÓN EL PATRIMONIO ACTIVO **PASIVO LECCION 2**.- CUENTAS Y CLASIFICACION DEFINICIÓN DE CUENTA DEBE Y HABER CLASIFICACIÓN DE LAS CUENTAS HECHOS Y ASIENTOS CONTABLES. EJEMPLOS **LECCION 3** .-EL CICLO CONTABLE DEFINICION Y LIBROS EJEMPLO DE CICLO CONTABLE EJERCICIO **LECCION 4**.- OPERACIONES DE TRÁFICO EN LA EMPRESA DEFINICION COMPRAS DE MERCADERÍAS EFECTOS COMERCIALES EN LAS COMPRAS DE MERCADERÍAS DESCUENTOS POR PRONTO PAGO, RAPPEL POR COMPRAS Y ANTICIPOS. VENTAS DE MERCADERÍAS EFECTOS COMERCIALES EN LAS VENTAS DE MERCADERÍAS DESCUENTOS POR PRONTO PAGO, RAPPEL POR VENTAS Y ANTICIPOS. ENVASES Y EMBALAJES A DEVOLVER A **PROVEEDORES** ENVASES Y EMBALAJES A DEVOLVER POR **CLIENTES** CLIENTES DE DUDOSO COBRO DEVOLUCIONES DE COMPRAS Y VENTAS EJERCICIOS COMPRAS MONEDA EXTRANJERA **LECCION 5**.- CUENTAS DE GASTOS DEFINICION Y CUENTAS EXPLICACIÓN DE LAS CUENTAS **LECCION 6**.- CUENTAS RELACIONADAS CON EL PERSONAL DE LA EMPRESA DEFINICION Y CUENTAS NOMINAS Y SEGURIDAD SOCIAL **LECCION 7**.-ADMINISTRADOR Y MODELOS TRIMESTRALES 111 / 115 / 303 **LECCION 8**.-CONSTITUCION DE SOCIEDADES SOCIEDADES ANONIMAS SOCIEDADES LIMITADAS SOCIEDADES COLECTIVAS SOCIEDADES COMANDITARIAS POR ACCIONES

**LECCION 9**.-INMOVILIZADO MATERIAL E INTANGIBLES DEFINICIÓN Y ASIENTOS AMORTIZACION Y METODOS METODO DIRECTO TIPOS DE AMORTIZACION VENTA DEL INMOVILIZADO INMOVILIZADO EN CURSO EJEMPLOS PRACTICOS PASO A PASO **LECCION 10**.-DEUDAS CON ENTIDADES DE CREDITOS **PRESTAMO** PÓLIZA DE CRÉDITO LEASING **CONFIRMING** RENTING **LECCION 11**.- VARIOS SUBVENCIONES, DONACIONES, LEGADOS. GASTOS EXTRAORDINARIOS Y PÉRDIDAS DE GESTIÓN OTROS TRIBUTOS PERIODIFICACIÓN ASIENTOS DE PERIODIFICACIÓN. ASIENTOS DE FINAL DEL EJERCICIO **EXISTENCIAS** INVENTARIO **LECCION 12**.- CUENTA 551 Y 555 REGULARIZACIÓN Y ASIENTOS **LECCION 13**.- I.V.A. PRORRATA IVA - EJERCICIO REGIMEN CRITERIO DE CAJA - EJERCICIO I.S.P. **LECCION 14**.- IMPUESTO BENEFICIOS Y RESULTADO DEL EJERCICIO – CONTABILIZACIÓN MODELO 123 **LECCION 15**.- CIERRE DEL EJERCICIO **LECCION 16**.- DISOLUCION DE SOCIEDADES EJEMPLO PRACTICO Y PROCEDIMIENTO **LECCION 17**.- INTERPRETAR BALANCE **LECCION 18**.- INSPECCION AEAT. ACTUACIÓN Y PASOS A SEGUIR **LECCION 19** – OPERACIONES VINCULADAS CUENTAS ASIENTOS **LECCION 20** – REGISTRO MERCANTIL LEGALIZACION DE LIBROS PRESENTACION CUENTAS ANUALES **LECCION 21** – RESUMENES ANUALES 180 – 190 – 193 - 347 – 349 – 390

*Centro de Enseñanza Informáticas y Empresariales TRON C/Marques de Estella, 15 29670 San Pedro de Alcántara Tfn. 952782877 http://www.academiatron.com/ [info@academiatron.com](mailto:info@academiatron.com) Pág. 6*

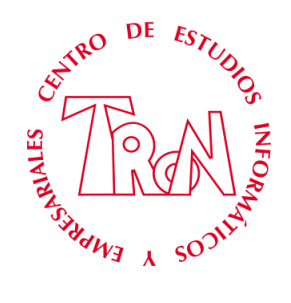

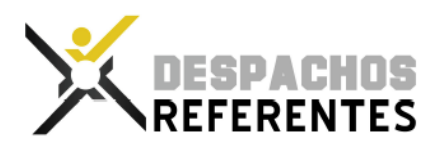

# **Documentos que se contabilizan**

**Todos los documentos son reales, de una empresa que inicia su actividad del día 1 de Julio y realiza el correspondiente cierre contable el 31 de diciembre.**

- Escritura de Sociedad
- Extractos Bancarios, documentos de adeudo y abono
- Cheques, pagares, cheques ventanilla.
- Impuesto sobre transmisiones patrimoniales y actos jurídicos documentados. (Modelo 600)
- Contrato de Arrendamiento.
- Movimiento de cuentas bancarias y punteo.
- Factura de compras de Mercaderías.
- Factura de compras de Inmovilizado
- Factura de gastos y servicios.
- Recibo, Letra o Efecto.
- Documentos bancarios referentes a la gestión de la cartera de efectos.
- Alquileres, luz, agua, seguros, etc.
- Cargos de la Seguridad Social.
- Nominas, TC-1 y TC-2
- Contrato de Arrendamiento Financiero. (Leasing)
- Minutas de Notarios, Abogados, Registro mercantil, etc.
- Prestamos.
- Documentación contable entre proveedores y clientes.
- Abonos y Descuentos.
- Póliza de crédito bancario.
- $\bullet$  I.R.P.F. (Modelo 111)
- Impuesto por Arrendamiento (Modelo 115)
- I.V.A. (Modelo 303)
- Facturas de compra y venta Intracomunitaria.
- Factura de compra y ventas con Canarias (Régimen Especial)
- Inmovilizados en Curso
- Amortizaciones del inmovilizado
- Operaciones de ajuste y cierre de ejercicio.
- Otros tipos de documentos de índole contable.

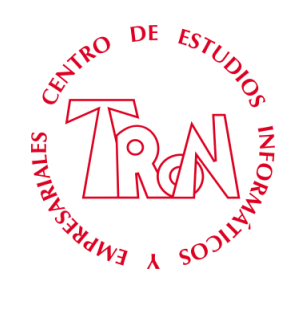

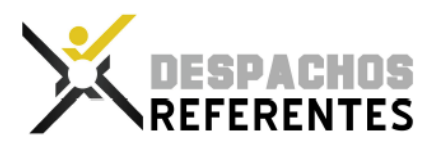

# **Modelos que se confeccionan**<br>MODELO 036 **DISCOVER**

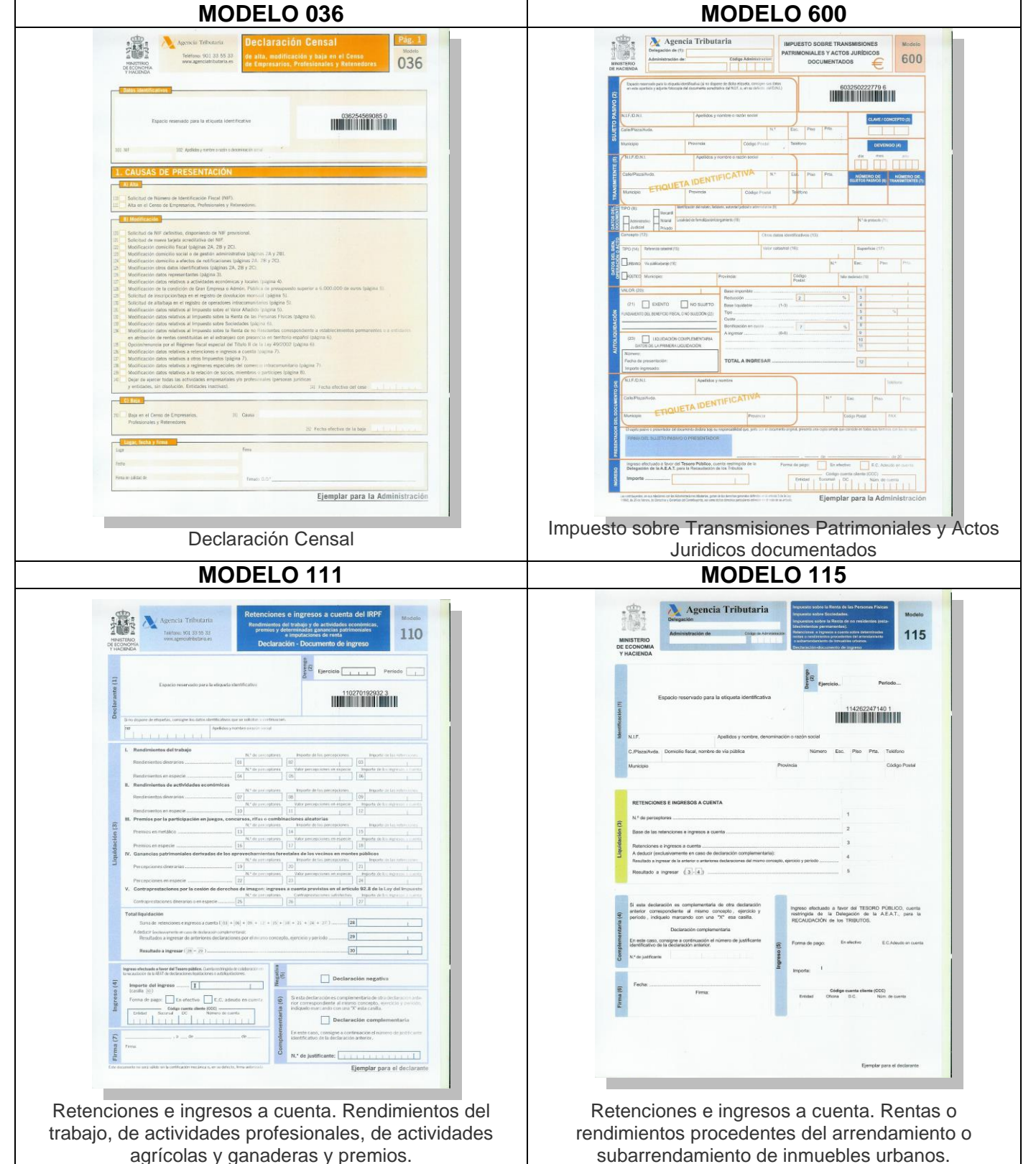

*Centro de Enseñanza Informáticas y Empresariales TRON C/Marques de Estella, 15 29670 San Pedro de Alcántara Tfn. 952782877 http://www.academiatron.com/ [info@academiatron.com](mailto:info@academiatron.com) Pág. 8*

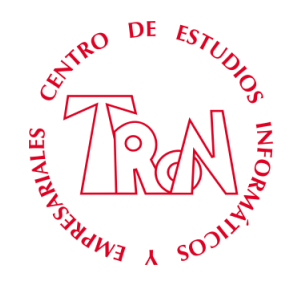

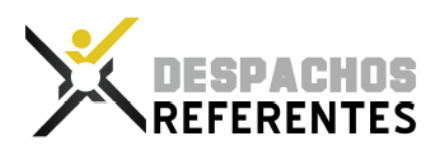

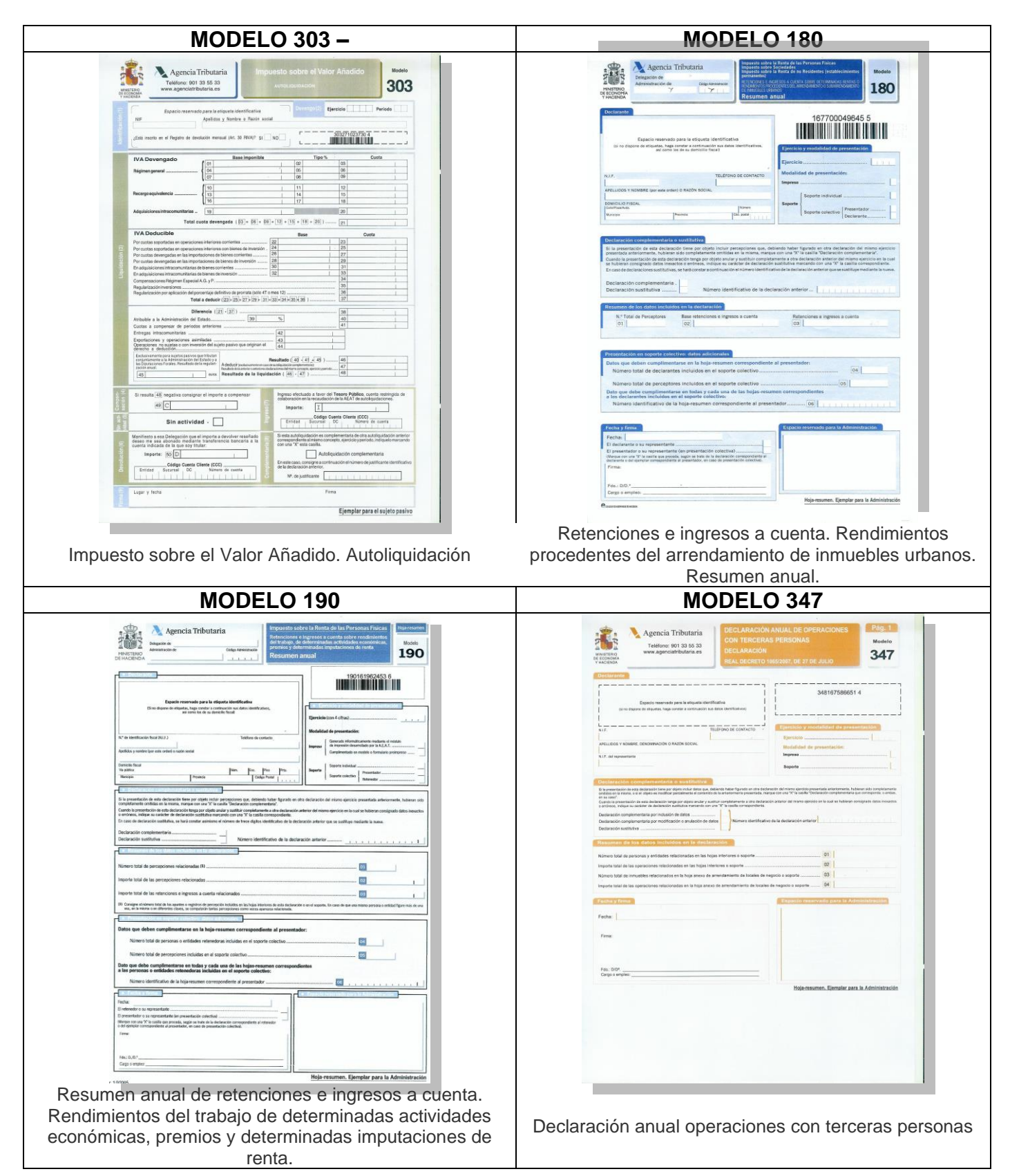

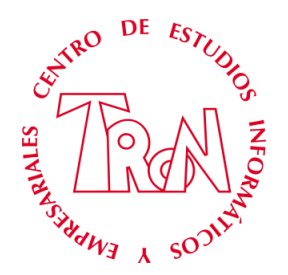

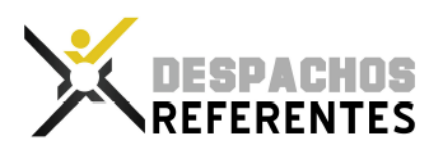

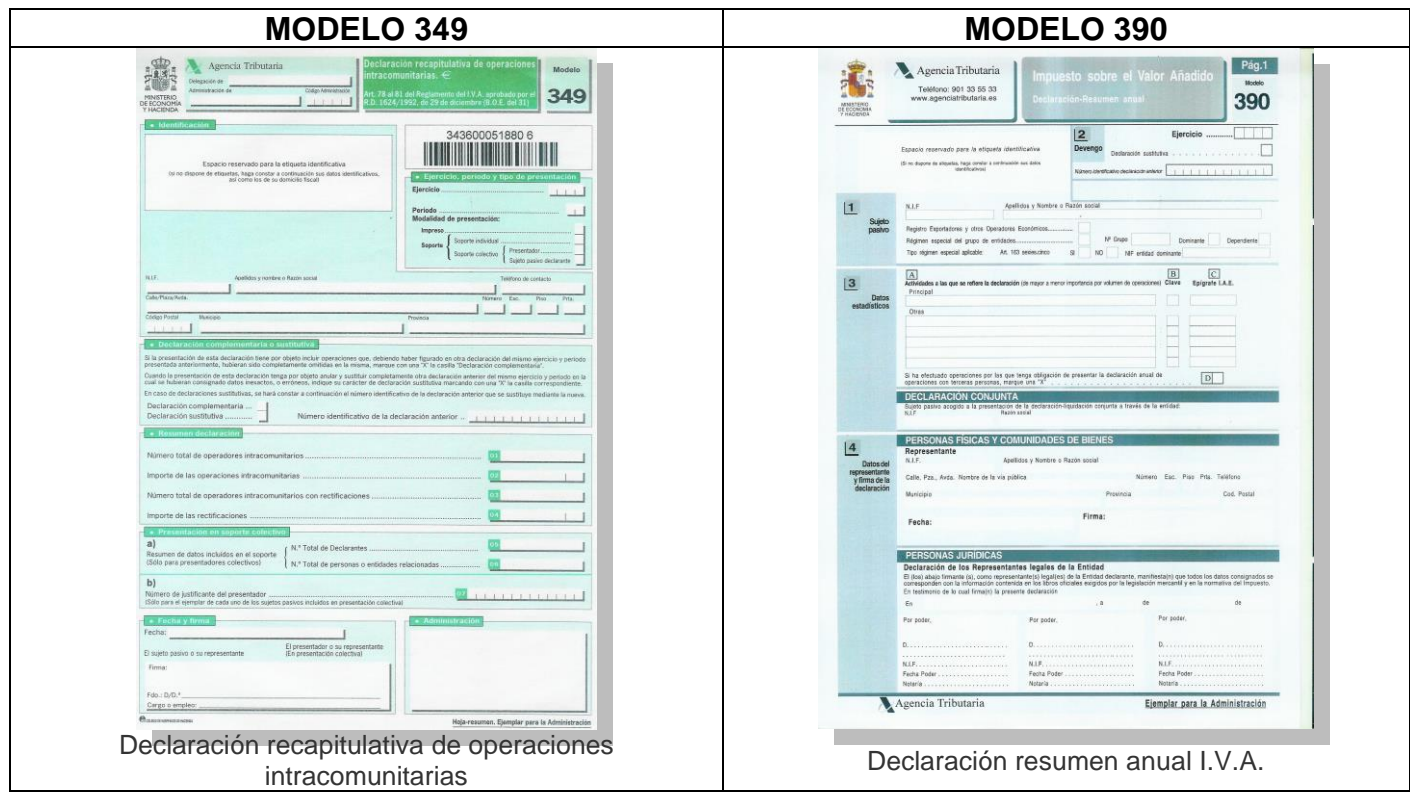

## **Si….**

- **Dejaste de estudiar y no ves claro tu futuro**
- **Terminaste la carrera y no te sientes preparado para afrontar la realidad de un trabajo**
- **Tienes una empresa o negocio y quieres entender y realizar la gestión y administración, ahorrándote el costo de las asesorías y demás añadidos.**
- **Tu puesto de trabajo está relacionado con el mundo empresarial y necesitas reciclarte o actualizar conocimientos**
- **Buscas una nueva salida profesional**

# **Con este curso conseguirás estos objetivos**

**En la página web del centro, puedes ver testimonios de alumnos que han realizado el curso**

[http://www.cursocontabilidadonline.com](http://www.cursocontabilidadonline.com/)

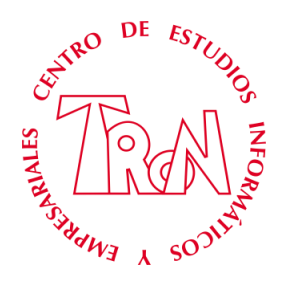

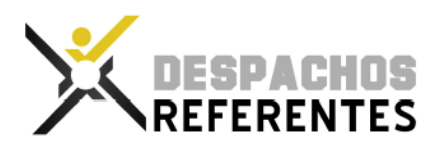

### **PROGRAMA CONTASOL**

- 1. Configuración inicial de Contasol
	- a. Configuración las cuentas de enlace
	- b. Configuración del apartado del IVA
	- c. Utilidades especiales
- 2. Introducción de datos de proveedores, acreedores y clientes
	- a. Proveedores normales
	- b. Proveedores intracomunitario
	- c. Clientes normales
	- d. Clientes recargo equivalencia
	- e. Clientes canarias
	- f. Cliente Ceuta melilla importación
	- g. Cliente intracomunitario
	- h. Acreedor normal
	- i. Acreedor arrendamientos
	- j. Acreedor servicio profesional independiente 21%
	- k. Acreedor servicio profesional independiente 1%
- 3. Introducción de asientos de compras, ventas y gastos.
	- a. Factura de compras
	- b. Efecto a pagar
	- c. Factura de ventas
	- d. Efecto a cobrar
	- e. Factura de gastos
- 4. Introducción de inmovilizado y amortizaciones.
- 5. Libro mayor y libro diario
	- a. Libro mayor movimiento de cuenta
	- b. Visualizar asientos
	- c. Libro diario
	- d. Modificación de asientos
- 6. Listados
- 7. Impresiones oficiales
	- a. Configuración AEAT
	- b. I.V.A. Modelo 303
	- c. Modelo 111
	- d. Modelo 115
- 8. Resúmenes anuales
	- a. Modelo 347
	- b. Modelo 349
	- c. Modelo 390
- 9. Registro mercantil
	- a. Legalización de libros
	- b. Depósito de cuentas
- 10. Cierre del ejercicio